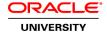

# **Oracle Financials Cloud: Financials Reporting**

**Duration: 4 Days** 

What you will learn

This Oracle Financials Cloud: Financial Reporting training provides functional and implementation training for Oracle Financial Reporting. Dive into this solution with hands-on help and direction from expert Oracle University instructors. This course is relevant for any customers using Fusion Applications through Release 11.1.12. It's beneficial for both Oracle Cloud and on-premises deployments. This course includes a preview of Release 13 (17c) new features.

Learn To:

Use account groups and infolets.

Explore the Financial Reporting Center.

Analyze data through Smart View and Account Monitor.

Create financial reports using the Financial Reporting Studio.

Create Oracle Transactions Business Intelligence dashboard and reports.

Use Business Intelligence Publisher templates and data models.

Edit reporting templates.

Understand the various subledger predefined reports.

#### Benefits to You

By enrolling in this course, you will develop a deeper understanding of how to best use Financial Reporting to run the finance side of your business.

You will walk away from the course with the ability to understand how the solution works and how to use its advanced features to automate previously manual processes.

By working with expert Oracle University instructors and participating in hands-on exercises, you develop knowledge that you can apply to your daily job.

Audience

Accountant

**Business Analysts** 

**Related Training** 

Required Prerequisites

Oracle Financials Cloud: Enterprise Structures with General Ledger Impl

Oracle Financials Cloud: Enterprise Structures with General Ledger Implementation

**Course Objectives** 

Use the new Financial Reporting Center with General Ledger

Use multiple financial reporting tools to create finacial reports

Using Oracle Transactions BI for financial reports

Used and create BI Publisher templates and layouts

Understand the BI Catelog and EPM Workspace

Create custom infolets

Run predined financial reports

Use infolets and account groups

#### **Course Topics**

## **Oracle Financials Cloud: Financials Reporting Course Overview**

Discuss the Course Schedule and Approach
Locate Course Resources
Navigate Oracle Fusion Applications
Understand the Key Features of Reporting for Financials
Explain the Vision story
Describe the Vision chart of accounts

## **Using Infolets and Account Groups**

Understand and Use Infolets

Describe and Set Up Account Groups

Understand How Account Groups Work with Infolets

## Using the Financial Reporting Center with General Ledger

Describe the Features of the Financial Reporting Center

Understand the GL Balances Cube

View an Account Group and Use the Sunburst Visualization Tool from the Financial Reporting Center

Analyse Data is Smart View

Create Financial Reports Using the Financial Reporting Studio

Schedule and Distribute Reports

Import and export reports and folders of reports

### Using Oracle Transactional Business Intelligence for Reporting in Financials

Describe the Components and Key Features of Oracle Transaction BI

Use BI Composer

Use Oracle Transactional BI Answers to Create and Edit Analyses, Dashboards, and Views

Use the Mobile App Designer

Create a Custom Infolet Using Oracle Transactional BI Objects

#### Using Oracle Business Intelligence Publisher for Reporting in Financials

Describe the Components and Key Features of Oracle Business Intelligence Publisher

Understand the Report Customization Options
Create and Edit Report Layouts using the Layout Editor
Define Templates Using the Word Template Builder
Understand and Use the BI Publisher Customization Feature
Create a New Report Using an Excel Spreadsheet as the Data Source

## **Using Other Reporting Tools**

Understand How to Use the General Accounting Dashboard for Reporting Explain the Reports and Analytics Tool Discuss How to Run Reports from the BI Catelog Understand EPM Workspace Books, Batches, and Batch Scheduler Explain the Enterprise Scheduler System

### Appendix A: Around the World of Reporting for Financials

Run Predefined Reports for Various Subledgers